# Community Detection App for Cytoscape

Cytoscape is an open source software platform for visualizing complex networks and integrating these with any type of attribute data. The Community Detection App is a Java plugin for Cytoscape which provides the user interface to execute several community detection algorithms and gene-set enrichment tools. All these algorithms and tools run on a remote server which exposes REST API. The app uses these API to execute the algorithms and tools.

# 1 Installation

## 1.1 Cytoscape

- If you don't have Cytoscape installed on your system, please follow the instructions at [https://cytoscape.org/download.html.](https://cytoscape.org/download.html)
- More information on Cytoscape can be found at [https://cytoscape.org.](https://cytoscape.org)

#### 1.2 Community Detection App

- 1. Download the JAR from [https://cytoscape-builds.ucsd.edu/cytoscape-builds/community](https://cytoscape-builds.ucsd.edu/cytoscape-builds/community_detection/)\_detection/.
- 2. Click on "Apps" from the menu options at the top of the screen  $\rightarrow$  click on "App Manager"  $\rightarrow$  click on "Install from File..." under the "Install Apps"  $tab \rightarrow select the JAR \rightarrow click on "Open" \rightarrow once the app is installed, close$ the dialog box.

# 2 User Options

The community detection app adds menu options in the menu bar and the context menu. A menu bar is the list of options on the top-left panel of Cytoscape window (Figure [1\)](#page-2-0). A context menu gets populated when a user right-clicks on the network view panel (Figure [8\)](#page-5-0). In general, the menu bar options of this app apply to the whole network and those in the context menu apply to the selected node(s). The app currently provides three major functionalities, explained below.

### 2.1 Community Detection algorithms

There are several algorithms which can be used for community detection of a network. However, most of these algorithms are written in languages other than Java and hence cannot be used via Cytoscape. The CD service exposes REST API to execute community detection algorithms and the application acts as a simplified interface between a user and CD service.

A sample workflow to execute an algorithm can be found in the images below. A user can select one of the algorithms from the menu (Figure [1\)](#page-2-0) and an edge attribute from a drop-down list (Figure [2\)](#page-2-1) which would be used as a weight for the network. The resultant hierarchy network can be seen in Figure [3.](#page-3-0)

An added feature for the community detection algorithms is the option to tune resolution parameters. Each of these algorithms has a parameter that determines the size of resulting clusters.

The "Settings..." option (Figure [4\)](#page-3-1) opens a dialog box to set the appropriate resolution parameter. Since each algorithm implements the resolution parameter differently, a brief description for each algorithm's resolution parameter will appear when clicked on the parameter name or the "i" icon (Figure [5\)](#page-4-0).

### 2.2 Gene-set Enrichment

One of the main reasons to apply a community detection algorithm on a protein-protein interaction network is to find out previously unknown interactions in known complexes. In order to find known complexes associated with the communities in a hierarchy network, the app currently supports two enrichment tools called GProfiler and Enrichr. There are two ways of running these tools:

- Menu bar The menu bar option runs for the whole hierarchy network. Figures [6](#page-4-1) and [7](#page-5-1) show the menu bar option and GO enrichment result. Depending upon the size of the hierarchy network, GO enrichment could take several minutes or hours to complete.
- Context Menu Another way to call an enrichment tool is through the context menu. However, this option works for selected nodes. Figure [8](#page-5-0) shows the context menu option.

### 2.3 Interaction Sub-Networks

Another useful feature of this application is to view interactions among the genes of a community. This is achieved by creating a sub-network of the original interaction network. The sub-network contains genes of the selected community node and the edges connecting those genes. Figures [9](#page-6-0) and [10](#page-6-1) provide a snapshot of the context menu option and the resulting sub-network respectively. The context menu option, however, works only if 1 node is selected. An important point to note about the sub-network creation task is that it depends on network table (CD\_OriginalNetwork) and node table (CD MemberList) entries. To create a correct sub-network both these entries should exist and entry under CD OriginalNetwork should point to a valid network.

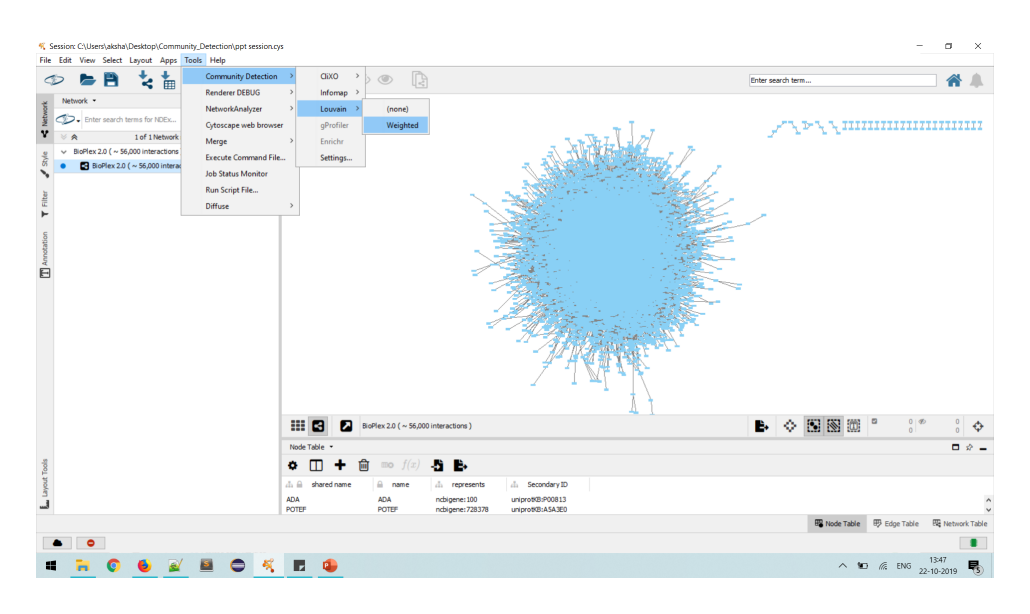

<span id="page-2-0"></span>Figure 1: An example to choose a community detection algorithm.

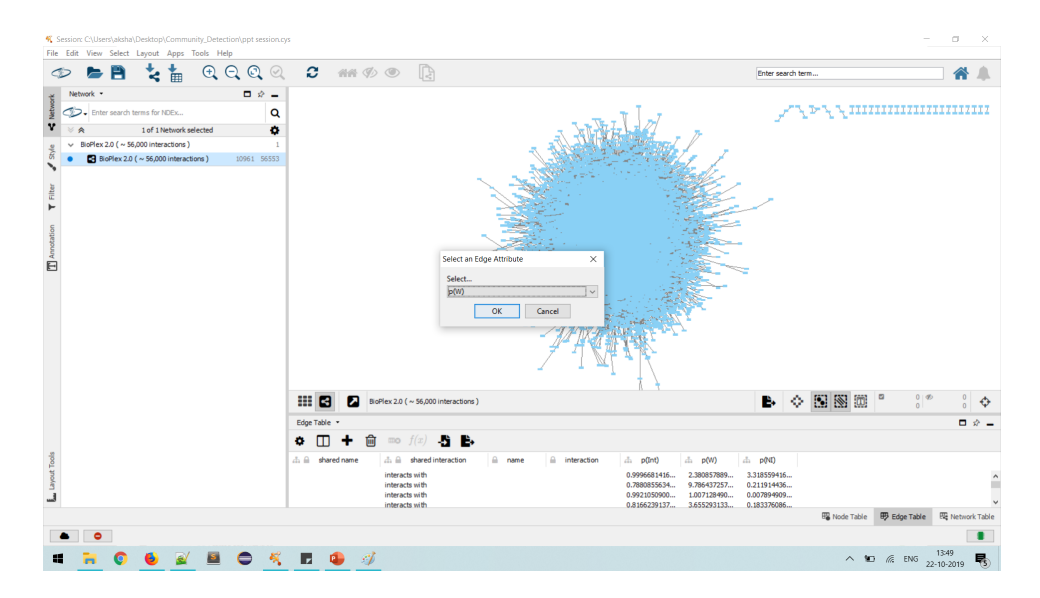

<span id="page-2-1"></span>Figure 2: Selecting an edge attribute as a weight.

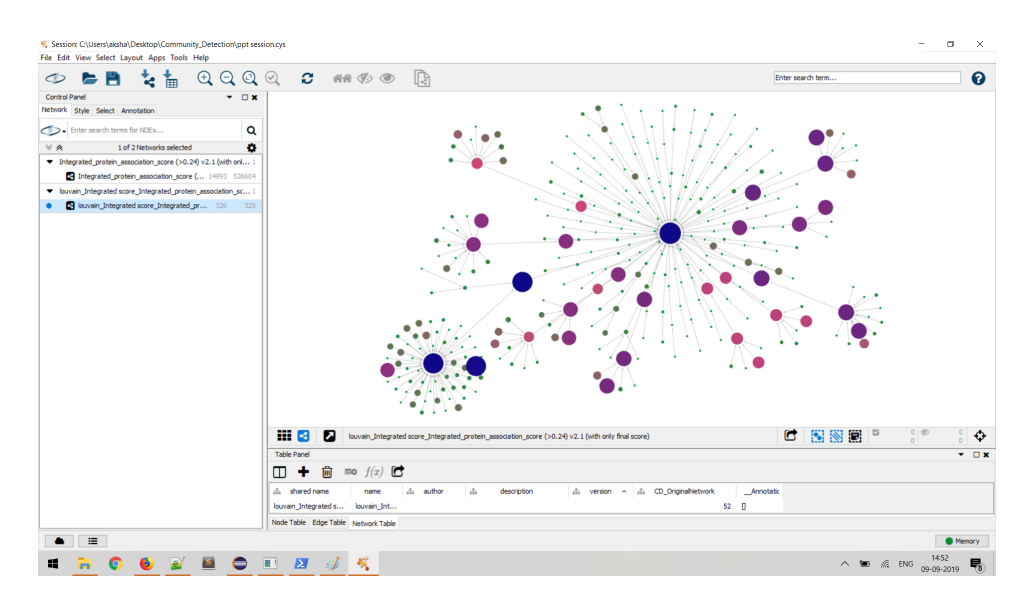

<span id="page-3-0"></span>Figure 3: Resultant hierarchy network.

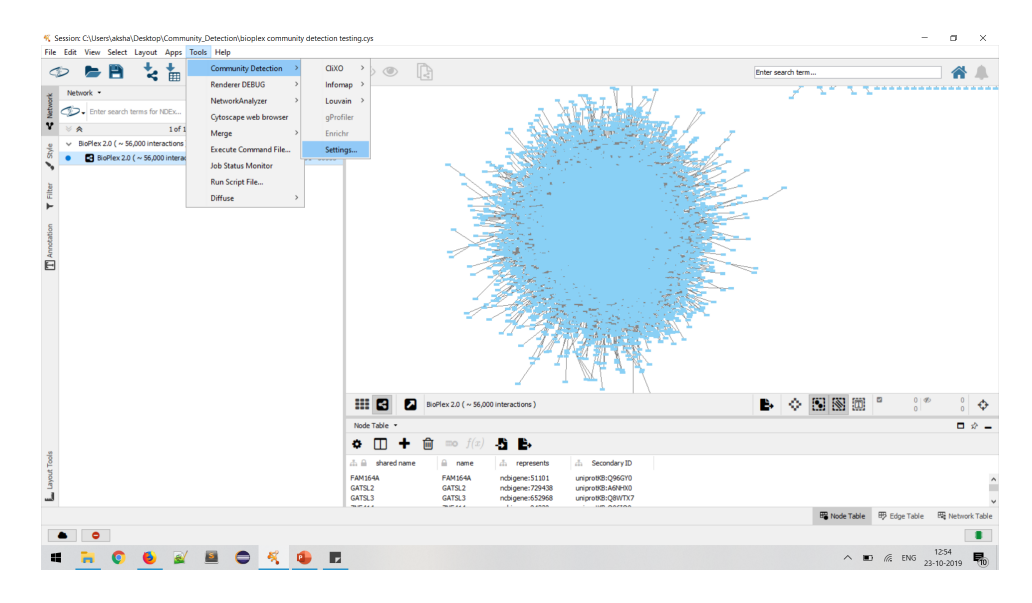

<span id="page-3-1"></span>Figure 4: Menu option to select "Settings..."

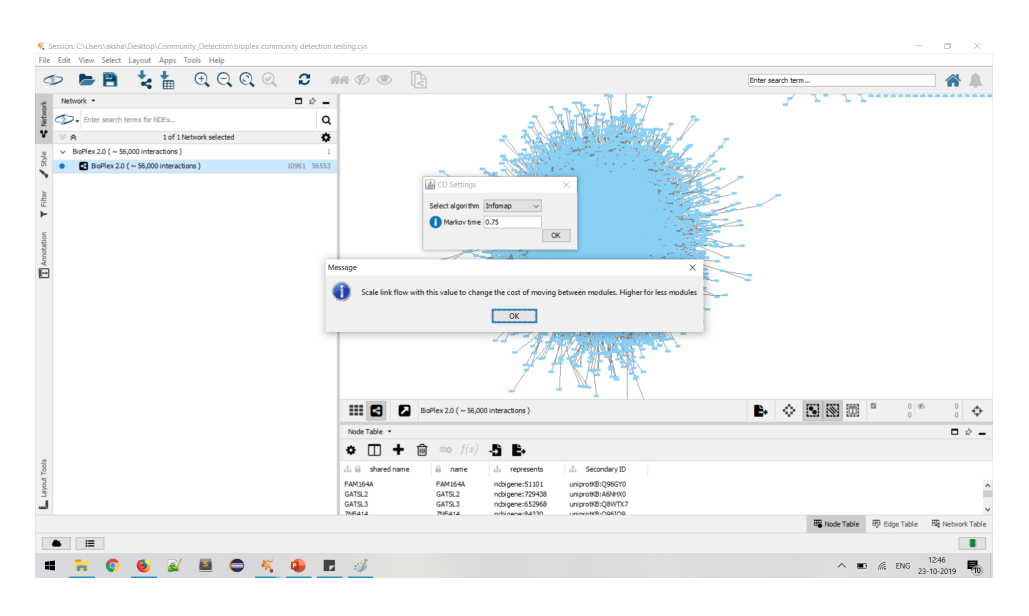

<span id="page-4-0"></span>Figure 5: Dialog box with a brief description of the resolution parameter

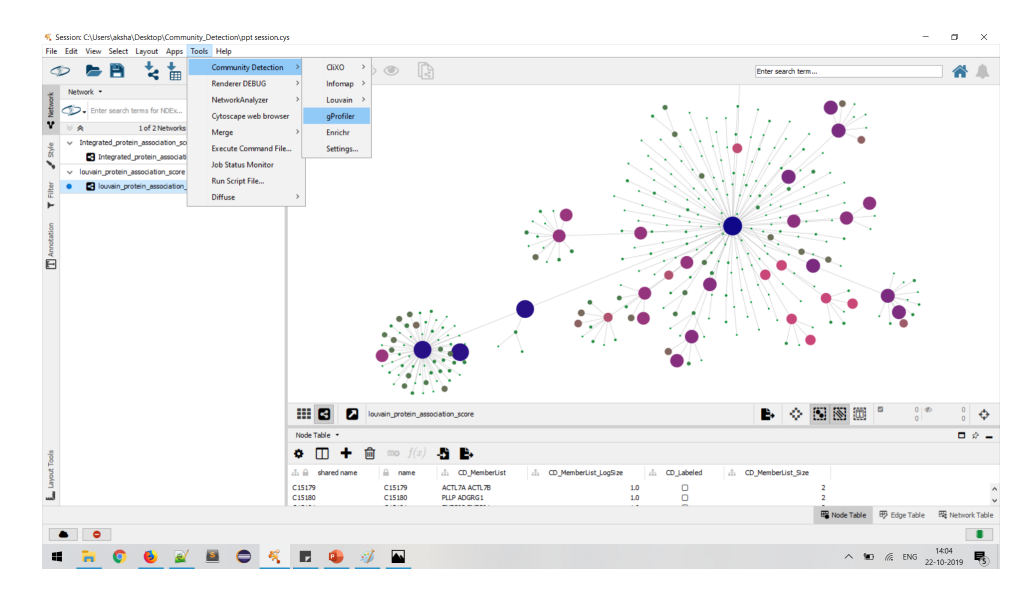

<span id="page-4-1"></span>Figure 6: The menu bar option to run GProfiler.

| н<br><u>—</u>                | <b>Jahren Panel</b> |                  |                                                                             |                         |                                        |                                                                                                    |                                                                                   |     | D.            | $\times$  |                            | ຨ               |
|------------------------------|---------------------|------------------|-----------------------------------------------------------------------------|-------------------------|----------------------------------------|----------------------------------------------------------------------------------------------------|-----------------------------------------------------------------------------------|-----|---------------|-----------|----------------------------|-----------------|
| Control Panel                |                     |                  |                                                                             |                         |                                        |                                                                                                    |                                                                                   |     | $ +$ $\times$ |           |                            |                 |
| Network Style Select Ann     |                     |                  |                                                                             |                         |                                        |                                                                                                    |                                                                                   |     |               |           |                            |                 |
|                              | ۰<br>П              |                  | $f(x)$ $\mathbb{R}$<br>倫<br>mo                                              |                         |                                        |                                                                                                    |                                                                                   |     |               |           |                            |                 |
| CIO . Enter search terms     | ch shared r         | name             | ds.<br>CD_MemberList                                                        | di CD_MemberList_Size v | ch CD MemberList LogSize               | di CD AnnotatedMembers                                                                             | ds.<br>CD_CommunityName                                                           |     | di CD_Labeled |           |                            |                 |
| 1 of:                        | C15380              | C15380           | UBE201 RNF14 UBE202 RNF10 RNF11 RN                                          | 14993                   | 13.872001465442507                     | UBE201 RNF14 RNF10 RNF11                                                                           | kidney                                                                            |     | ø             |           |                            |                 |
| Theorated protein asso       | C15313              | C15313           | UBE201 RNF14 UBE202 RNF10 RNF11 RN                                          | 8728                    | 13.091435386323608                     | UBE201 RNF14 UBE202 RNF1                                                                           | Factor: MAZ: motif: GGGMGGGGSSGGGGGG                                              |     | ø             |           |                            |                 |
| <b>CH</b> Integrated protein | C15245              | C15245           | UBE201 RNF14UBE202 RNF10 RNF11 RN                                           | 8723                    | 13.090608674341278                     | UBE201 RNF14 UBE202 RNF1                                                                           | Factor: MAZ: motif: GGGMGGGGSSGGGGGG                                              |     | ø             |           |                            |                 |
|                              | C15055              | C15055           | UBE2Q1 RNF14 UBE2Q2 RNF10 RNF11 RN                                          | 7814                    | 12.931845540183673                     | UBE2Q1 RNF14 UBE2Q2 RNF1                                                                           | Factor: MAZ: motif: GGGMGGGGSSGGGGGG                                              |     | ø             |           |                            |                 |
| v louvain Integrated score   | C15246              | C15246           | SAP 130 SF3A1 SF3A2 SF3A3 ZFP91 PPM1                                        | 1255                    | 10.293471648838134                     | SAP 130 SF3A1 SF3A2 SF3A3                                                                          | nudeoplasm part                                                                   |     | ø             |           |                            |                 |
| louvain_Integrated           | C15314              | C15314           | SAP 130 SF3A1 SF3A2 SF3A3 ZFP91 PPM1                                        | 1255                    | 10.293471648838134                     | SAP 130 SF3A1 SF3A2 SF3A3                                                                          | nudeoplasm part                                                                   |     | ø             |           |                            |                 |
|                              | C15247              | C15247           | NR 1H3 MNDA APOE NCF2 NCF1 NCF4 CD                                          | 1203                    | 10.232420927176076                     | NR 1H3 MNDA APOE NCF2 NCF                                                                          | immune response                                                                   |     | ø             |           |                            |                 |
|                              | C15315              | C15315           | NR 1H3 MNDA APOE NCF2 NCF1 NCF4 CD                                          | 1203                    | 10.232420927176076                     | NR 1H3 MNDA APOE NCF2 NCF                                                                          | immune response                                                                   |     | ø             |           |                            |                 |
|                              | C15056              | C15056           | SAP 130 SF3A1 SF3A2 SF3A3 ZFP91 PPM1                                        | 1177                    | 10.200898605038445                     | SF3A1 SF3A2 SF3A3 HNRNPH                                                                           | Processing of Capped Intron-Containing Pre                                        |     | ø             |           |                            |                 |
|                              | C15057              | C15057           | NR 1H3 MNDA AROE NCE2 NCE1 NCE4 CD                                          | 1116                    | 10.124121311829187                     | NR 1H3 MNDA APOE NCF2 NCF                                                                          | immune response                                                                   |     | ы             |           |                            |                 |
|                              | C15248              | C15248           | ABCF3 ABCF2 ZNF22 CCDC59 EIF4E2 NUF                                         | 935                     | 9.868822554774999                      | WDR75 WDR77 PELP 1 PAIP 1                                                                          | Metabolism of RNA                                                                 |     | ы             |           |                            |                 |
|                              | C15316              | C15316           | ABCF3 ABCF2 ZNF22 CCDC59 EIF4E2 NUF                                         | 935                     | 9.868822554774999                      | WDR75 WDR77 PELP 1 PAIP 1                                                                          | Metabolism of RNA                                                                 |     | ø             |           |                            |                 |
|                              | C15058              | C15058           | ARCER ARCE2 ZNE22 CCDCS9 FTE4E2 NLE                                         | 893                     | 9.802516365121223                      | WDR 75 WDR 77 PFLP 1 PATP 1                                                                        | Metabolism of RNA                                                                 |     | ы             |           |                            |                 |
|                              | C15249              | C15249           | APOO HIKESHI CCDC51 LYRM1 HPS6 MRP                                          | 790                     | 9.625708843064466                      | MRPS34 PDSS2 PDSS1 TXN2 C                                                                          | Aridosis                                                                          |     | ø             |           |                            |                 |
|                              | C15317              | C15317           | APOO HIKESHI CCDC51 LYRM1 HPS6 MRP                                          | 790                     | 9.625708843064466                      | MRPS34 PDSS2 PDSS1 TXN2 C                                                                          | Aridosis                                                                          |     | ø             |           |                            |                 |
|                              | C15059              | C15059           | APOO HIKESHI CCDCS1 LYRM1 HPS6 MRP                                          | 786                     | 9.618385502258606                      | MRPS34 PDSS2 PDSS1 TXN2 C                                                                          | Aridosis                                                                          |     | ы             |           |                            |                 |
|                              | C15250              | C15250           | SLC26A8 ASPM AUNIP ZNF 185 HSD 11B IL                                       | 652                     | 9.348728154231079                      | MND 1 CDC6 CDC7 MCM7 MCM                                                                           | Cell Cyde                                                                         |     | ø             |           |                            |                 |
|                              | CISTIR              | <b>C15318</b>    | SLC2648-ASPM ALIMP ZNF 185 HSD L1R IL                                       | 652                     | 9.348728154231079                      | MND 1 CDC6 CDC7 MCM7 MCM                                                                           | Cell Cycle                                                                        |     | ø             |           |                            |                 |
|                              | C15251              | C15251           | SPTA LACOT 12 AROF AROD VPS 13A ASPD                                        | 650                     | 9.344295907915818                      | NAT2 CYP26C1 GLYAT CYP2C                                                                           | Metapathway biotransformation Phase I and II                                      |     | ы             |           |                            |                 |
|                              | C15319              | C15319           | SPTA1 ACOT12 APOF APOD VPS13A ASPD                                          | 650                     | 9.344295907915818                      | NAT2 CYP26C1 GLYAT CYP2C                                                                           | Metapathway biotransformation Phase I and II                                      |     | ø             |           |                            |                 |
|                              | C15060              | C15060           | SLC2648 ASPM ALINTP ZNF 185 HSD 1181L                                       | 610                     | 9.25266543245025                       | MND 1 CDC6 CDC7 MCM7 MCM                                                                           | Cell Cycle                                                                        |     | ø             |           |                            |                 |
|                              | C15061              | C15061           | ACOT12 APOF APOD VPS13A ASPDH APO                                           | 594                     | 9.214319120800766                      | AKR 7L NAT2 CYP26C1 ADH1C                                                                          | Biological oxidations                                                             |     | ø             |           |                            |                 |
|                              | C15062              | C15062           | POTA 3 GRPFL 2 RAB3B STX 10 AP3B1 STX 1                                     | san                     | 9.179909090014934                      | PDIAR CALR HSPA2 HSPA6 HS                                                                          | Protein processing in endoplasmic reticulum                                       |     | ø             |           |                            |                 |
|                              | C15252              | C15252           | PDIA2 C16orf71 DNAH3 PNDC11 FFCAR12                                         | 192                     | 7.584962500721156                      | <b>ZMYND10 CCDC40 CCDC151</b>                                                                      | Abnormal citary motility                                                          |     | v             |           |                            |                 |
|                              | C15320<br>C15253    | C15320<br>C15253 | PDTA2 C16orF71 DNAH3 FNDC11 FFCAR12<br>NFRL TRIMS4 SPTR MYLS MYL2 KCNA7 NF  | 192                     | 7.584962500721156<br>7.562242424221073 | ZMYND10 CCDC40 CCDC151<br>MYL2 NFR MYL1 TNNC2 MYOM                                                 | Abnormal cliary motility                                                          |     | v             |           |                            |                 |
|                              |                     |                  |                                                                             | 189                     |                                        |                                                                                                    | Striated Muscle Contraction Pathway                                               |     | ø             |           |                            |                 |
|                              | C15321<br>C15063    | C15321<br>C15063 | NFRL TRIMS4 SPTR MYLS MYL2 KCNA7 NF<br>NFR. TRIMS4 SPTR MYLS MYL2 KCNA7 NF  | 189<br>181              | 7.562242424221073<br>7.499845887083206 | MYL2 NEB MYL1 TNNC2 MYOM<br>MYL2 NEB MYL1 TNNC2 MYOM                                               | Striated Muscle Contraction Pathway<br><b>Striated Muscle Contraction Pathway</b> |     | v             |           |                            |                 |
|                              | C15064              | C15064           |                                                                             |                         |                                        |                                                                                                    |                                                                                   |     | ø             |           |                            |                 |
|                              | C15254              | C15254           | C16orf71 DNAH3 FNDC11 EFCAB12 TMEM<br>IVL KLKS KLK7 SERPINB13 KRT81 KRT82 P | 179<br>133              | 7.483815777264256<br>7.05528243550119  | ZMYND10 CCDC40 CCDC151<br>IVL KLKS KRT81 KRT82 KRT83                                               | Abnormal ciliary motility<br>Formation of the corrified envelope                  |     | ø             |           |                            |                 |
|                              | C15322              | C15322           | TVL KLKS KLK 7 SERPINB 13 KRT81 KRT82 P                                     | 133                     | 7.05528243550119                       | <b>IVI. KLKS KRT81 KRT82 KRT83</b>                                                                 | Formation of the corrified envelope                                               |     | ø<br>ø        |           |                            |                 |
|                              | C15255              | C15255           | ZNF229 ZNF383 ZNF573 ZNF776 ZNF577                                          | Q <sub>4</sub>          | 6.554588851677638                      | ZNF229 ZNF383 ZNF577 ZNF5                                                                          | Herpes simplex virus 1 infection                                                  |     | ø             |           |                            |                 |
|                              | C15323              | C15323           | 7NF229 7NF383 7NF573 7NF776 7NF577                                          | Q <sub>4</sub>          | 6.554588851677638                      | ZNE229 ZNE383 ZNE577 ZNE5                                                                          | Hernes simplex virus 1 infection                                                  |     | ø             |           |                            |                 |
|                              | CIENCE              | CIENCE           | 7NEY 1 TODD 7 CAMDO TENAS OAC 1 OACS                                        | 4h                      | 5 077770073400017                      | <b>IFMAR OAS1 OAS3 OAS3 IFMA</b>                                                                   | Interferon side frets rinnaling                                                   |     |               |           |                            |                 |
|                              | $\epsilon$          |                  |                                                                             |                         |                                        |                                                                                                    |                                                                                   |     |               | $\lambda$ |                            |                 |
|                              |                     |                  | Node Table Edge Table Network Table                                         |                         |                                        |                                                                                                    |                                                                                   |     |               |           |                            |                 |
|                              |                     |                  | 羅圖<br>ø                                                                     |                         |                                        | louvain Integrated score Integrated protein association score (>0.24) v2.1 (with only final score) | m                                                                                 | For | 图画            | $\Box$    | 0 <sup>0</sup><br>$\Omega$ |                 |
| 崖                            |                     |                  |                                                                             |                         |                                        |                                                                                                    |                                                                                   |     |               |           |                            | <b>O</b> Memory |

<span id="page-5-1"></span>Figure 7: GO enrichment result for the whole network.

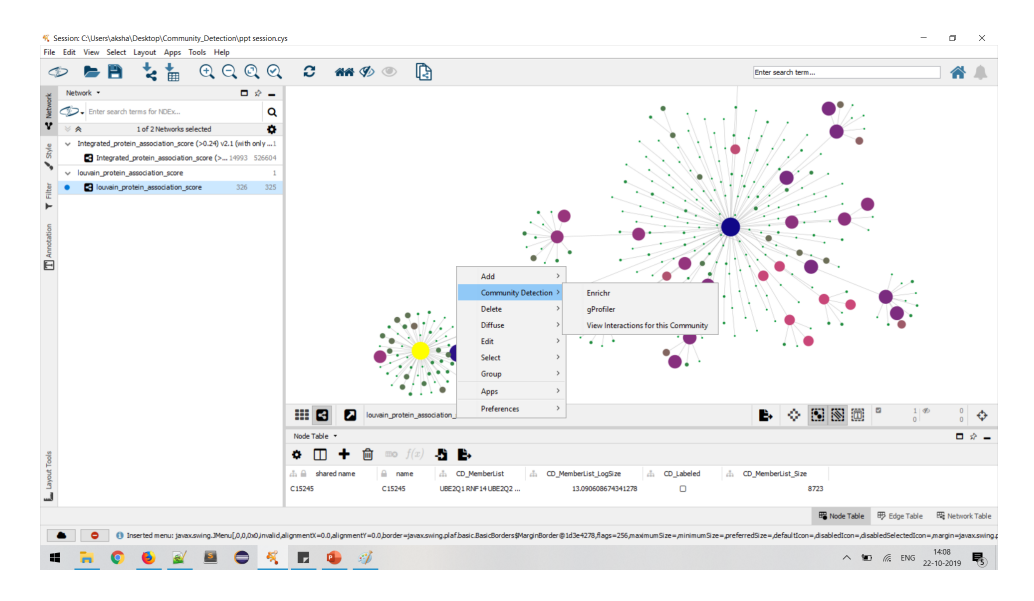

<span id="page-5-0"></span>Figure 8: Context menu option for the selected nodes.

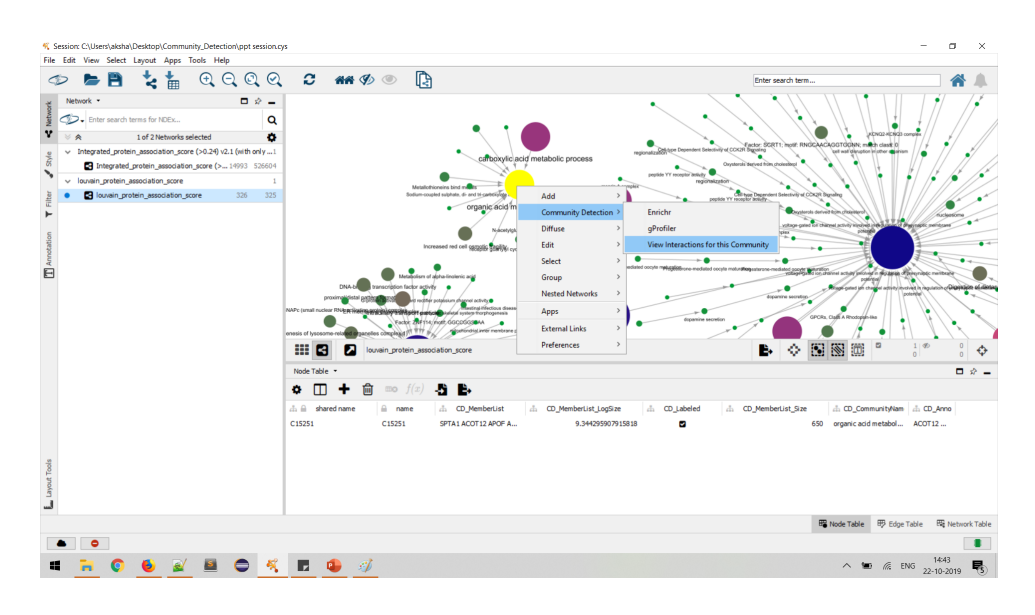

<span id="page-6-0"></span>Figure 9: Context menu option to view interactions of the selected community node's genes.

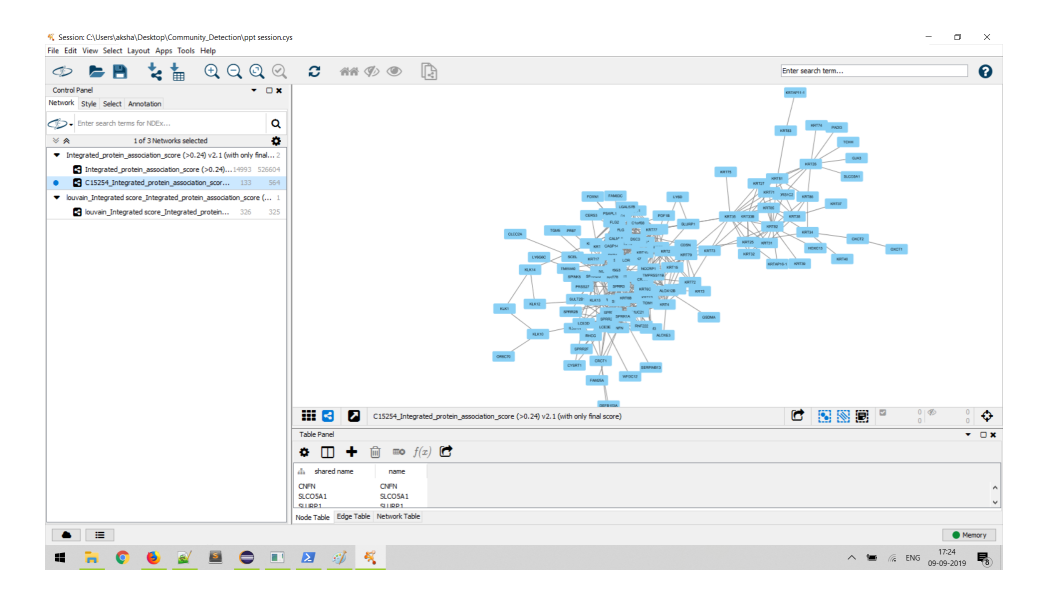

<span id="page-6-1"></span>Figure 10: Resultant interaction network as a sub-network of the original interaction network.